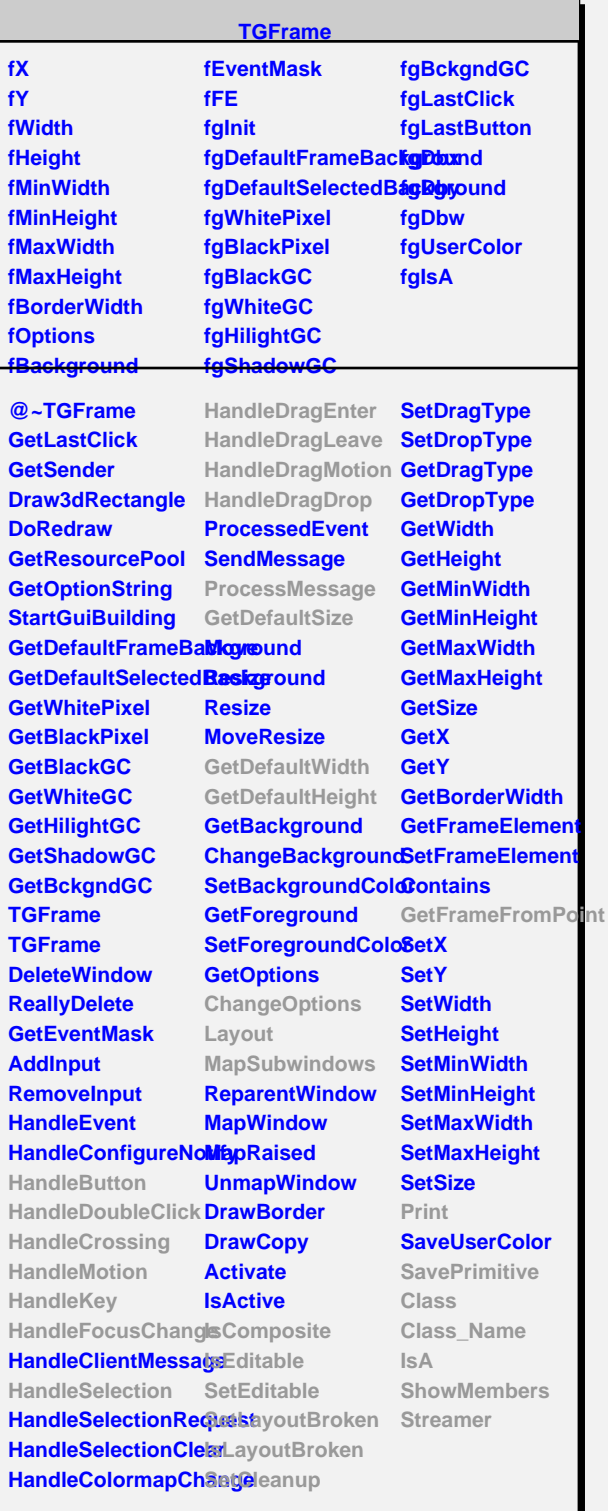

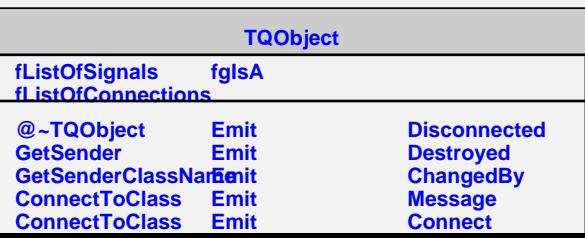

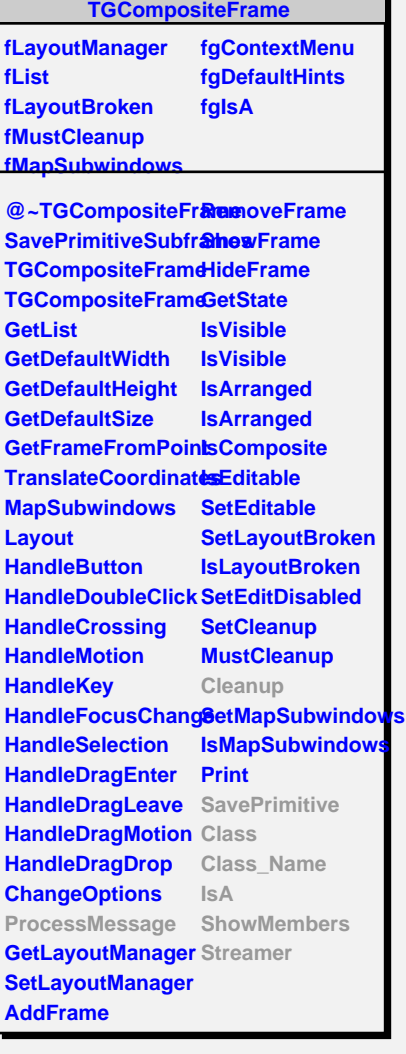

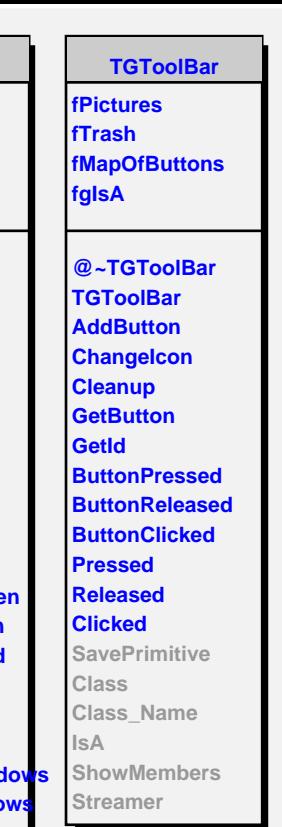

**TGedToolBox fgIsA**

**@~TGedToolBox CreateButtons TGedToolBox ProcessMessage SavePrimitive Class Class\_Name IsA ShowMembers**

**Streamer**